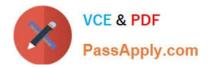

# C\_THR87\_2105<sup>Q&As</sup>

SAP Certified Application Associate - SAP SuccessFactors Variable Pay 1H/2021

## Pass SAP C\_THR87\_2105 Exam with 100% Guarantee

Free Download Real Questions & Answers **PDF** and **VCE** file from:

https://www.passapply.com/c\_thr87\_2105.html

### 100% Passing Guarantee 100% Money Back Assurance

Following Questions and Answers are all new published by SAP Official Exam Center

Instant Download After Purchase

- 100% Money Back Guarantee
- 😳 365 Days Free Update
- 800,000+ Satisfied Customers

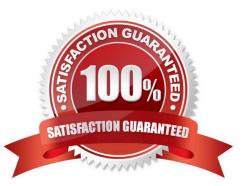

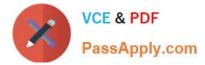

#### **QUESTION 1**

Your customer asks for separate teams to manage the compensation process across the globe using a

single template for the organization.

Which features are required?

There are 2 correct answers to this question.

- A. Decentralized Admin
- B. Field Permission Groups
- C. Statement Assignment Groups
- D. Role-Based Per

Correct Answer: AD

#### **QUESTION 2**

Why would you use the background element for variable pay? Please choose the correct answer

- A. To define the fields for bonus plan file
- B. To define the fields of variable pay portlet in employee profile
- C. To define the fields for business goals file
- D. To define the fields for employee history data file

Correct Answer: D

#### **QUESTION 3**

By default bonus forecasting results can be grouped into which categories? There are 2 correct answers to this question.

- A. Job code
- B. Country
- C. Planners
- D. Department

Correct Answer: BD

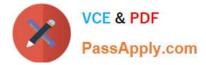

#### **QUESTION 4**

Which field changes in the employee history editor require a recalculation of the bonus payout to update ex Please choose the correct answer.

- A. Assignment Dates
- B. Payout percent
- C. User name
- D. Basis

Correct Answer: A

#### **QUESTION 5**

Which fields are required in the Employee history data file? There are 3 correct answers to this question.

A. End Date

- B. Bonus Target Percentage
- C. Start Date
- D. Salary
- E. Basis
- Correct Answer: ACE

#### **QUESTION 6**

How can an employee\\'s target bonus value get prorated based on the employee\\'s hire date? Please choose the correct answer.

```
A. Make sure the SALARY_PRORATING_START_DATE in the user data file(UDF) is the employee\\'s hire date
```

B. Calculate the percent of proration and put that percentage in the SALARY\_PRORATING column on the user data file(UDF)

C. Put the employee\\'s hire date in the startDate for the assignment in the employee history file

D. Set the include SalaryProrating option to \\'true\\' in the template XML and use date-based proration

Correct Answer: C

#### **QUESTION 7**

One example of a bonus calculation formula is base multiplied by individual performance What does Base indicates? Please choose the correct answer.

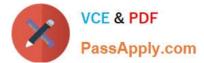

- A. Bonus Target amount
- B. Bonus payout percentage
- C. Bonus Actual Amount
- D. Bonus section weight

Correct Answer: B

#### **QUESTION 8**

What information is entered in the varPayProgramName column of the employee history data file? Please choose the correct answer.

- A. The background type ID
- B. The variable pay objective plan id
- C. The background element name
- D. The plan template name

Correct Answer: C

#### **QUESTION 9**

How can worksheets be created with employees reporting to different managers outside of the normal reporting relationship? Please choose the correct answer.

A. Create a second manager hierarchy and have the template use that hierarchy instead of the reporting hierarchy.

B. Use the custom manager option for assigning employees in the data file and in the route map

C. Create worksheets as done in compensation planning and move employees to other managers through employee membership

D. Assign the employees to matrix managers and use matrix managers in the route map

Correct Answer: C

#### **QUESTION 10**

What information is entered in the varPayProgramName column of the employee history data file? Please choose the correct answer.

- A. The background element name
- B. The variable pay objective plan id
- C. The background type ID

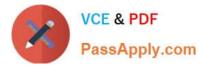

D. The plan template name

#### Correct Answer: A

#### **QUESTION 11**

How does the variable pay form determine the default compensation number format? Please choose the correct answer.

- A. Based on the employee\\'s imported default locale
- B. Based on the planner\\'s imported default locale
- C. Based on the format assigned to the field
- D. Based on the number format rules

Correct Answer: D

#### **QUESTION 12**

Your Customer wants to use its business units to assign goal achievements. To set up this requirement, what do you need to do? Please choose the orrect answer.

- A. Import data via User Data File(UDF)
- B. Define business units field as department in succession data model XML
- C. Define business units field in the variable pay background element XML
- D. Import data via Employee History data file

Correct Answer: D

#### **QUESTION 13**

Which variable pay report will generate multiple rows per employee, showing calculated payout for every business goal an employee has within a bonus plan?

Please choose the correct answer.

- A. Business goal performance
- B. Individual preview
- C. Bonus payout
- D. Bonus payout details

Correct Answer: D

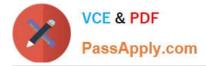

#### **QUESTION 14**

Basedon the Eligibility rule in the following screenshot, which employees are eligible for bonus plan B1? Please choose the correct answer.

- A. All employees from division D1 with department T1 AND all employees from division D2 with job role J1
- B. All employees from division D1 OR D2 OR department T1 OR with job role J1
- C. All employees from division D1 OR D2 with department T1 AND job role J1.
- D. All employees from division D1 AND D2 with department T1 OR job role J1

Correct Answer: B

#### **QUESTION 15**

By default bonus forecasting results can be grouped into which categories? There are 2 correct answers to this question.

- A. Planners
- B. Country
- C. Job code
- D. Department
- Correct Answer: BD

| Latest C THR87 2105 | C THR87 2105 VCE | C THR87 2105 Practice |
|---------------------|------------------|-----------------------|
| <u>Dumps</u>        | <u>Dumps</u>     | Test                  |